# TCS170D: Web Design

Lecture 3: Other CSS Considerations

### 3 Ways to include CSS

▪ External Style sheets

**Embedded Styles** 

▪ Inline Styles

#### External Style Sheets

- **EXT FILES with a .css extension**
- **.** Include in your page using a <link> tag in the head of a document

<link href="main.css" rel="stylesheet" type="text/css" media="screen">

- **•** href $\rightarrow$  location of css file
- $\blacksquare$  rel  $\rightarrow$  tells the browser it is a stylesheet
- type  $\rightarrow$  tells the browser it contains CSS (can be omitted in HTML5)
- **•** media  $\rightarrow$  tells the browser which medium to apply styles for (e.g. "screen", "print")

### External Style Sheets

▪ Can easily be applied to multiple pages, so best for site-wide styles.

### Embedded Styles

#### Go inside of a <style> element on a page. Only apply to elements on that page:

<html>

#### <head>

<style>

body {font-family: Arial; font-size: 100%;} h1, h1 {font-weight: normal; color: red;} p {font-size: .9em; margin-bottom: 1.2em;} .pullquote {background: yellow; padding:10px} </style>

</head>

<body>

#### Inline Styles

- Goes inside of the style attribute of an HTML element
- No selector needed because the element it applies to is obvious

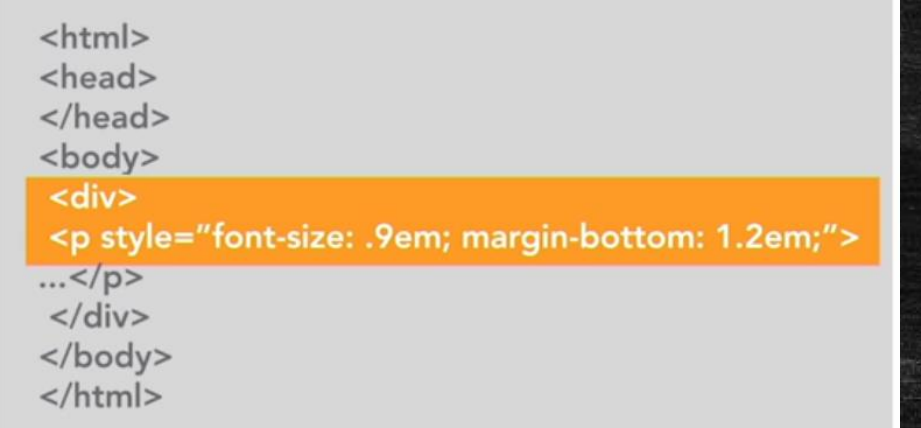

▪ Inline style use in static websites is highly discouraged because it is hard to maintain.

#### The Cascade

- With so many different selectors and ways to include CSS, many different CSS rules can target the same HTML elements.
- You might call this a 'Cascade' of styling rules.
- **EXED FEE If two identical selectors specify conflicting style rules, the last rule** applied wins.
	- The browser goes through a page sequentially, applying any CSS rules it finds as it goes.

#### Inheritance

#### ▪ Child elements inherit attributes given to their parents.

body {font-family: Arial; font-size: 100%; color: gray;}

<html> <head>...</head> <body> <h1>Main heading</h1> <p>This is body copy.</p> <h2>This is a subheading</h2> <p>More body copy</p> </body>  $<$ /html>

#### **Main heading**

This is body copy.

This is a subheading

More body copy

### Child Rule Overwrite Parent Rules

body {font-family: Arial; font-size: 100%; color: blue;} h1 {color: #900}

#### $<$ html $>$ <head>...</head> <body> <h1>Main heading</h1> <p>This is body copy.</p> <h2>This is a subheading</h2> <p>More body copy</p> </body>  $<$ /html $>$

#### **Main heading**

This is body copy.

#### This is a subheading

More body copy

### Inheritance Leads to Efficient Code

h1 {font-family:Arial; color: #333;} h2 {font-family:Arial; color: #333;} h3 {font-family:Arial; color: #333;} p {font-family:Arial; color: #333;} li {font-family:Arial; color: #333;} address {font-family:Arial; color: #333;} label {font-family:Arial; color: #333;}

body {font-family: Arial; color: #333;}

### Specificity

- Each selector gets a score. IDs are worth 100, classes, 10, elements 1
- **The selector with the higher specificity score has its rules apply to the**

element

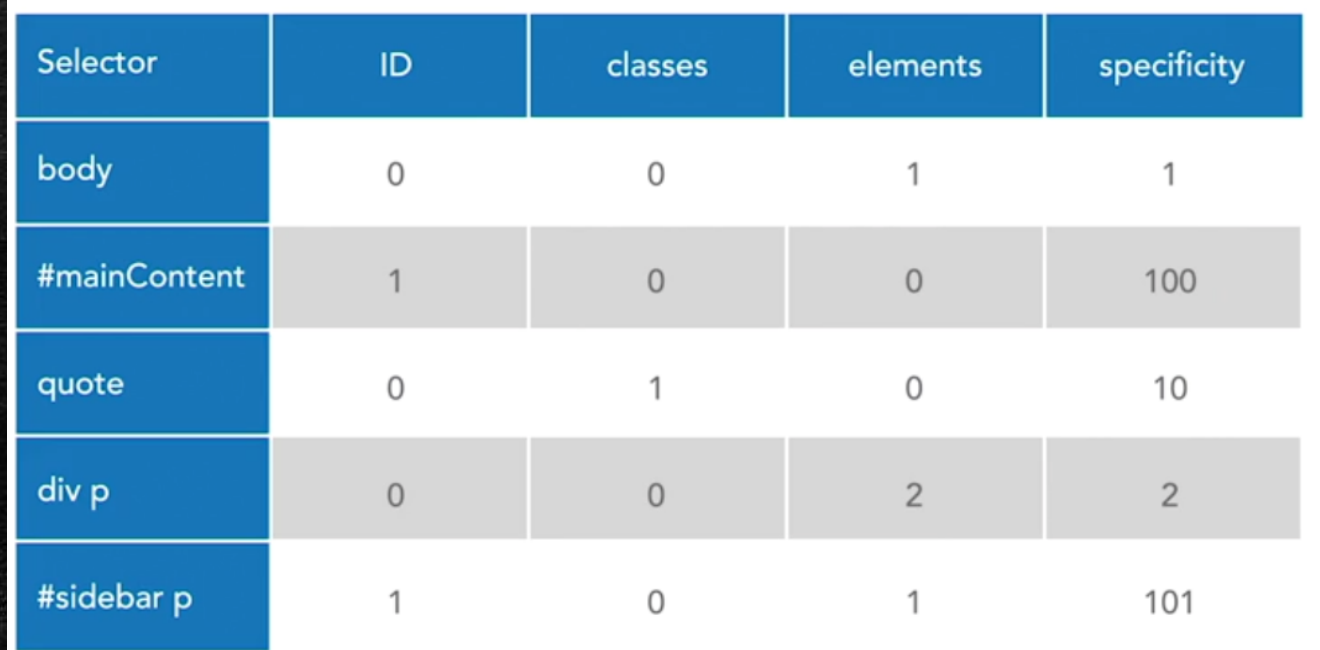

#### Browser Rendering Difficulties

**·** Browsers have different rendering engines, which parse CSS somewhat differently. As a result, pages appear differently in different browsers.

> background: -webkit-linear-gradient(red, yellow);  $/*$  For Safari 5.1 to 6.0  $*/$ background: -o-linear-gradient(red, yellow);  $/*$  For Opera 11.1 to 12.0  $*/$ background: -moz-linear-gradient(red, yellow); /\* For Firefox 3.6 to 15 \*/ background: linear-gradient(red, yellow); /\* Standard syntax \*/

- Test in different browsers
- Caniuse.com

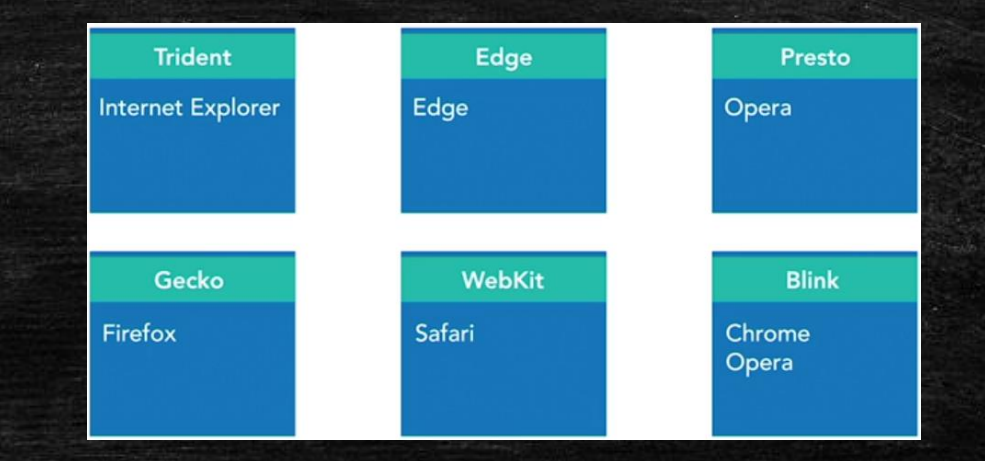

### CSS Specifications

- **EXP** Written by browser developers, not authors
- **Pretty confusing, but can be useful**
- <https://www.w3.org/TR/css-fonts-3/>
- **·** Index, Property Indexes are good peruse

## Font family property:

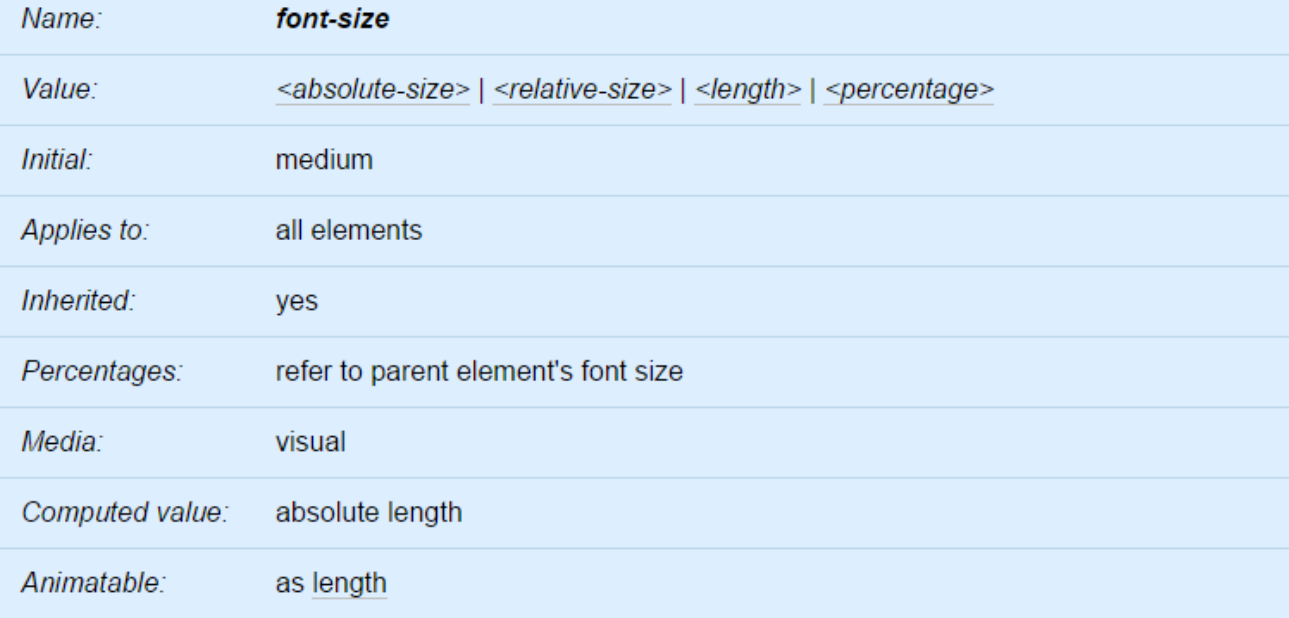

### Backus Normal Form (BNF)

- '|' read as OR
- Inside '<>' is computed value

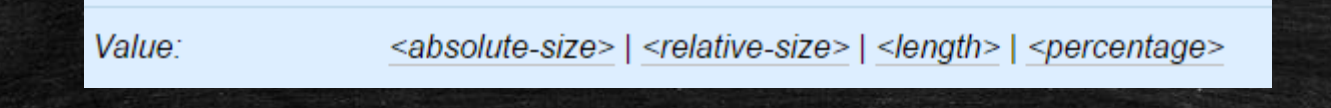

▪ Brackets '[ ]' group terms together, and denote that whatever is inside of it is optional

▪ <https://www.w3.org/TR/css-syntax-3/>